# **Step-by-Step Tutorial: Image Classification Using Scikit-Learn, Keras, and TensorFlow**

Image classification is a fundamental task in computer vision that involves predicting the category of an image from a given set of labels. In this comprehensive tutorial, we will explore a step-by-step approach to image classification using a combination of powerful tools: Scikit-Learn, Keras, and TensorFlow. This tutorial is designed to provide a solid understanding of the concepts and techniques involved in image classification, making it suitable for both beginners and experienced practitioners in the field of machine learning.

#### **Prerequisites**

Before embarking on this tutorial, it is essential to have a foundational understanding of the following concepts:

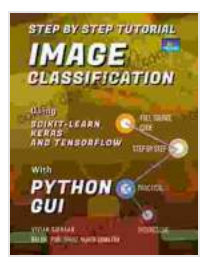

### **[Step by Step Tutorial IMAGE CLASSIFICATION Using](https://codex.deedeebook.com/reads.html?pdf-file=eyJjdCI6Ik5aUHFNdUZDYllUSXZmSlF5NklYZUQ5QmhVUEhVeG42clZhT2JUaHFZbjlSdXVJWSt1akt1K1RTMXFnanI4OHBaSTBHQmpmV1FQN3g3cUdYNDRvaDhENXVrc0NRNWZRXC80OFpFOWFtcXluN2NRXC9sRkhBTEdyYm9SbGFRVkhBSFB6VnhYcXExUmQzUU1FS0ZVS3huS2VNcXZMVEI4cnk5R0RyVHhSWHBPaFROMitaZjg4a0RpKzVMOWZzZFFwd1JRbFZqNUdDRFBHaVVXdHZYUHJiYnpzNXFabUIydnlFYWtyTUVMVElVUFpIbSttVk45UTlVNzl6WUhCT0FyVlBhSSIsIml2IjoiYjRhMDFjMWRhOGQzOWZmYzg5NzNjMjgyOWViZDQ5ZGEiLCJzIjoiZDE3ZTkzYjFlMTdjYmM5NCJ9) Scikit-Learn, Keras, And TensorFlow with PYTHON GUI**

by Vivian Siahaan  $\star \star \star \star$  4.3 out of 5 Language : English File size : 11409 KB Text-to-Speech : Enabled Enhanced typesetting : Enabled Lending : Enabled Screen Reader : Supported

Print length : 141 pages

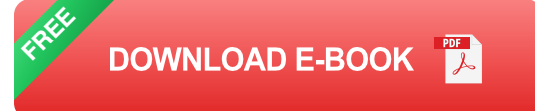

\* Python programming language \* Basic knowledge of machine learning and artificial intelligence \* Familiarity with Scikit-Learn, Keras, and TensorFlow (optional but highly recommended)

#### **Step 1: Data Preprocessing and Exploration**

The initial step in any machine learning project involves data preprocessing. For image classification, this includes loading the image dataset, resizing the images to a consistent size, and converting them into a format suitable for training a neural network. Scikit-Learn provides a convenient interface for loading and preprocessing image data.

python from sklearn.datasets import load\_digits from sklearn.preprocessing import StandardScaler

# Load the MNIST dataset digits = load digits()  $X =$  digits.images y = digits.target

# Resize the images to a consistent size  $X = np.array([cv2.resize(img, (28,$ 28)) for img in X])

# Convert the images to grayscale  $X = np.array({[cv2.cvtColor(imq,$ cv2.COLOR\_BGR2GRAY) for img in X])

# Flatten the images into a 1D array  $X = X$ .reshape(X.shape[0], -1)

# Scale the pixel values to [0, 1] scaler = StandardScaler()  $X =$ scaler.fit\_transform(X)

#### **Step 2: Model Architecture and Training**

Once the data is preprocessed, we can proceed with defining the model architecture and training it on the dataset. In this tutorial, we will utilize Keras, a high-level neural network API, to build a simple convolutional neural network (CNN) for image classification.

python from keras.models import Sequential from keras.layers import Conv2D, MaxPooling2D, Flatten, Dense, Dropout

```
# Define the CNN architecture model = Sequential()
model.add(Conv2D(32, kernel_size=(3, 3),activation='relu', input_shape=
(28, 28, 1))) model.add(MaxPooling2D(pool_size=(2, 2)))
model.add(Conv2D(64, kernel_size=(3, 3),activation='relu'))
model.add(MaxPooling2D(pool_size=(2, 2))) model.add(Flatten())
model.add(Dense(128, activation='relu')) model.add(Dropout(0.2))
model.add(Dense(10, activation='softmax'))
```

```
# Compile the model
model.compile(loss='sparse_categorical_crossentropy', optimizer='adam',
metrics=['accuracy'])
```
# Train the model model.fit(X, y, epochs=10, batch\_size=128)

#### **Step 3: Model Evaluation**

After training the model, evaluating its performance is crucial. Scikit-Learn provides a comprehensive set of metrics for assessing the effectiveness of a trained model. In the context of image classification, we will use accuracy and confusion matrix to evaluate our model.

python import numpy as np from sklearn.metrics import accuracy\_score, confusion\_matrix

# Predict the labels for the test data  $y$  pred = model.predict(X\_test)

# Calculate the accuracy accuracy =  $accuracy\_score(y\_test, y\_pred)$ print('Accuracy:', accuracy)

# Calculate the confusion matrix confusion matrix = confusion\_matrix(y\_test, y\_pred) print('Confusion Matrix:\n', confusion\_matrix)

#### **Step 4: Save and Load the Model**

Once the model is trained and evaluated, saving and loading it for future use or deployment is recommended. Keras provides a straightforward interface for saving and loading trained models.

python # Save the model to a file model.save('my\_model.h5')

 $#$  Load the model from the file loaded model  $=$ keras.models.load\_model('my\_model.h5')

Congratulations on completing this comprehensive tutorial on image classification using Scikit-Learn, Keras, and TensorFlow! In this tutorial, we covered the following key steps:

1. Data Preprocessing and Exploration 2. Model Architecture and Training 3. Model Evaluation 4. Save and Load the Model

By understanding these concepts and implementing them in your projects, you will be well-equipped to tackle a wide range of image classification tasks. Remember to experiment with different datasets, model architectures, and hyperparameters to optimize the performance of your models.

We encourage you to explore the vast resources available online and delve deeper into the exciting world of image classification. Best wishes on your machine learning journey!

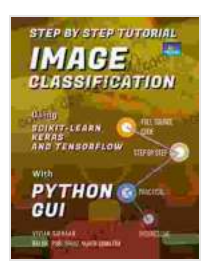

### **[Step by Step Tutorial IMAGE CLASSIFICATION Using](https://codex.deedeebook.com/reads.html?pdf-file=eyJjdCI6Ik5aUHFNdUZDYllUSXZmSlF5NklYZUQ5QmhVUEhVeG42clZhT2JUaHFZbjlSdXVJWSt1akt1K1RTMXFnanI4OHBaSTBHQmpmV1FQN3g3cUdYNDRvaDhENXVrc0NRNWZRXC80OFpFOWFtcXluN2NRXC9sRkhBTEdyYm9SbGFRVkhBSFB6VnhYcXExUmQzUU1FS0ZVS3huS2VNcXZMVEI4cnk5R0RyVHhSWHBPaFROMitaZjg4a0RpKzVMOWZzZFFwd1JRbFZqNUdDRFBHaVVXdHZYUHJiYnpzNXFabUIydnlFYWtyTUVMVElVUFpIbSttVk45UTlVNzl6WUhCT0FyVlBhSSIsIml2IjoiYjRhMDFjMWRhOGQzOWZmYzg5NzNjMjgyOWViZDQ5ZGEiLCJzIjoiZDE3ZTkzYjFlMTdjYmM5NCJ9) Scikit-Learn, Keras, And TensorFlow with PYTHON GUI**

by Vivian Siahaan

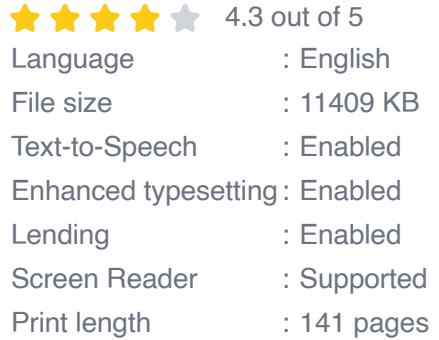

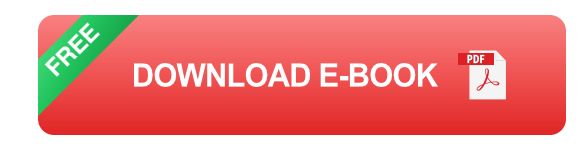

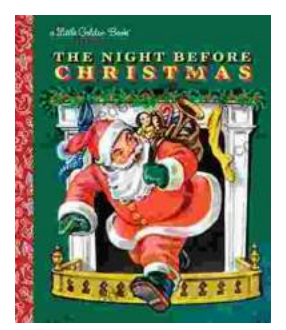

# **The Timeless Magic of "The Night Before [Christmas" Little Golden Book: A Journey](https://codex.deedeebook.com/book/The%20Timeless%20Magic%20of%20The%20Night%20Before%20Christmas%20Little%20Golden%20Book%20A%20Journey%20Through%20Childhood%20Dreams.pdf) Through Childhood Dreams**

Nestled amidst the twinkling lights and festive cheer of the holiday season, there lies a timeless treasure that has...

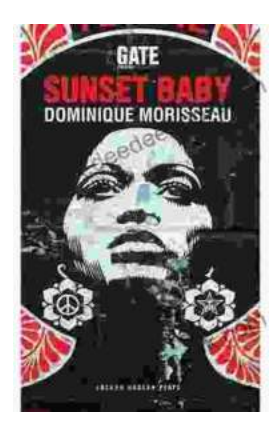

## **[Sunset Baby Oberon: A Riveting Exploration of](https://codex.deedeebook.com/book/Sunset%20Baby%20Oberon%20A%20Riveting%20Exploration%20of%20Modern%20Relationship%20Dynamics.pdf) Modern Relationship Dynamics**

In the realm of contemporary theater, Dominic Cooke's "Sunset Baby Oberon" emerges as a captivating and thought-provoking exploration of the intricate...